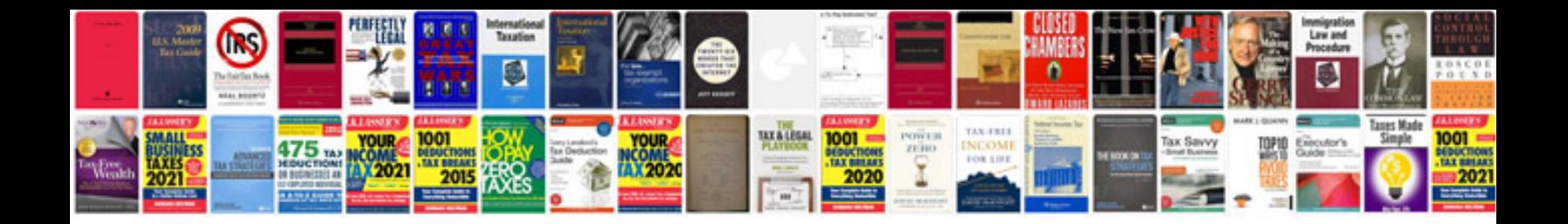

**Sql queries for practice with answers**

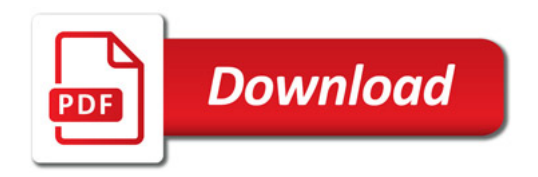

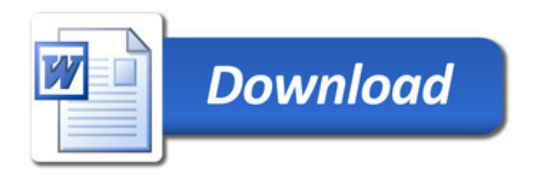